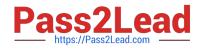

# C9560-503<sup>Q&As</sup>

IBM Tivoli Monitoring V6.3 Fundamentals

# Pass IBM C9560-503 Exam with 100% Guarantee

Free Download Real Questions & Answers **PDF** and **VCE** file from:

https://www.pass2lead.com/c9560-503.html

100% Passing Guarantee 100% Money Back Assurance

Following Questions and Answers are all new published by IBM Official Exam Center

Instant Download After Purchase

100% Money Back Guarantee

😳 365 Days Free Update

800,000+ Satisfied Customers

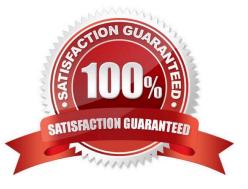

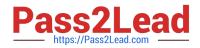

## **QUESTION 1**

Log in access to the Tivoli Enterprise Portal client is controlled by user accounts that are defined where?

- A. Dashboard Hub Services
- B. Tivoli Enterprise Portal Server
- C. Tivoli Authorization Policy Server
- D. Operating System User Registry

Correct Answer: B

#### **QUESTION 2**

Which Tivoli Enterprise Portal Server user group is responsible for day-to-day monitoring?

- A. Operations
- B. Management
- C. Administrator
- D. Support Team Members

Correct Answer: A

#### **QUESTION 3**

Which group is indicated by a in front of some groups in the Object Group editor?

- A. Default
- B. Unused
- C. Ali Groups
- D. Managed System
- Correct Answer: A

## **QUESTION 4**

A Batch Application process starts at a specific time and finishes when process xyz completes. A group of situations need to be active during this batch processing window.

How is this accomplished?

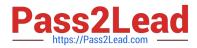

A. Use a time event situation and in that situation select the Distribution tab and assign the specific situations that need to be active. Then use the Until tab to define the ending condition being the process xyz.

B. Use a time event situation and have it trigger a policy and in the policy, select the Start/Stop a Situation to define all the situations need to be active. Then select the Until feature and define the event for process xyz completion. Then select Start/Stop a Situation to define all the situations to stop.

C. Define two situations. One is a time event situation and the other detects when process xyz is active. Use a policy that triggers when the time event situation becomes true, and use the Start/Stop a Situation to define all the situations that need to be active. Use the Evaluate a Situation Now to check if process xyz is active, and if that situation is false then use the Start/Stop a Situation to stop all of the situations that were activated in this policy.

D. Define three situations. The first is a time event situation, the second detects when process xyz is active and writes a Universal Message, and the third that checks for the Universal Message written by the other situation. Use a policy that triggers when the time event situation becomes true, and use the Start/Stop a situation to define all the situations that need to be active. Use a second policy that triggers when the Universal Message Situation becomes true, and then use Evaluate a Situation Now to evaluate if process xyz is still active. If it is not active then use Start/Stop a Situation to stop all the situations that were made active.

Correct Answer: D

#### **QUESTION 5**

How are logically related attributes stored?

A. As Attribute Events

- B. As Attribute Groups
- C. As Attribute Policies
- D. As Attribute Containers

Correct Answer: B

Latest C9560-503 Dumps

C9560-503 VCE Dumps

C9560-503 Practice Test